# **Sierra Camera Club of Sacramento, Since 1936**

**Eighty Years of Support for the Art and Craft of Photography**

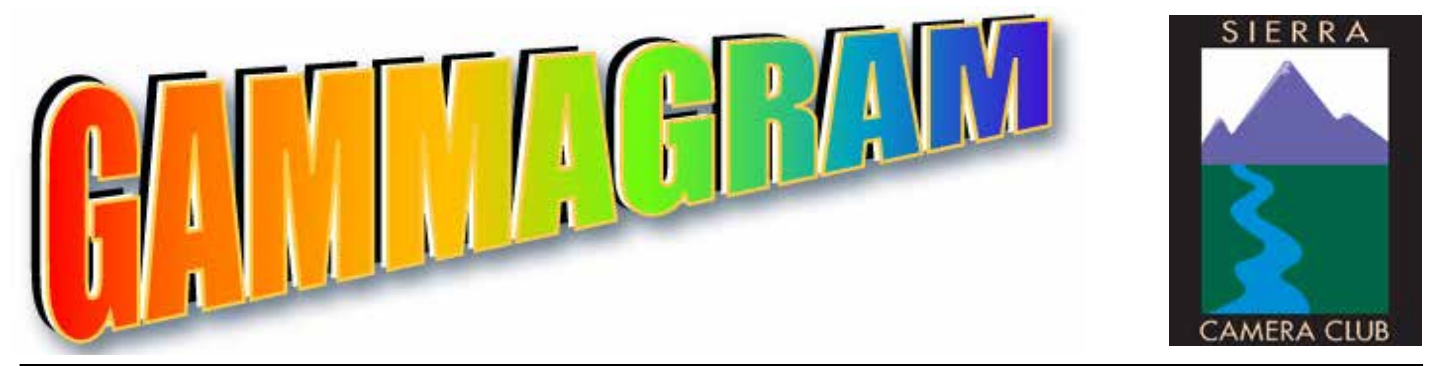

**Volume 79 Number 9** Q **September 2016** Q **www.sierracameraclub.com**

page

## **September Calendar**

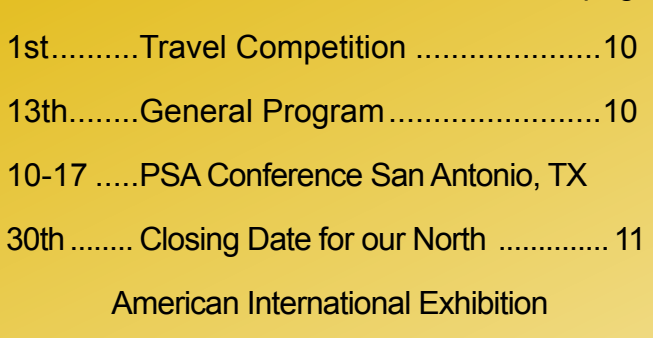

## **October**

1st & 2nd ....Garden & Arts Center Sale 10-4

## **Contents**

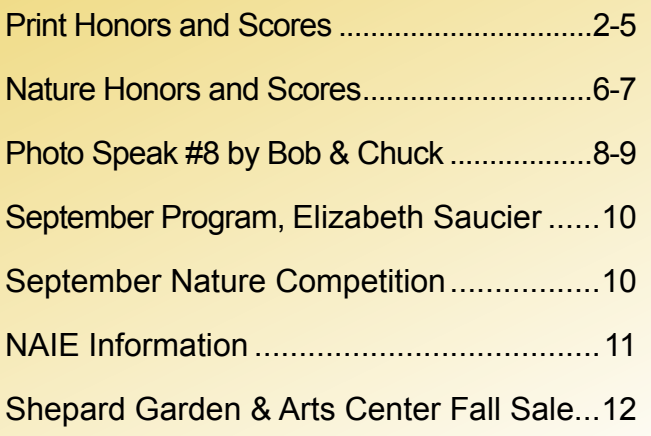

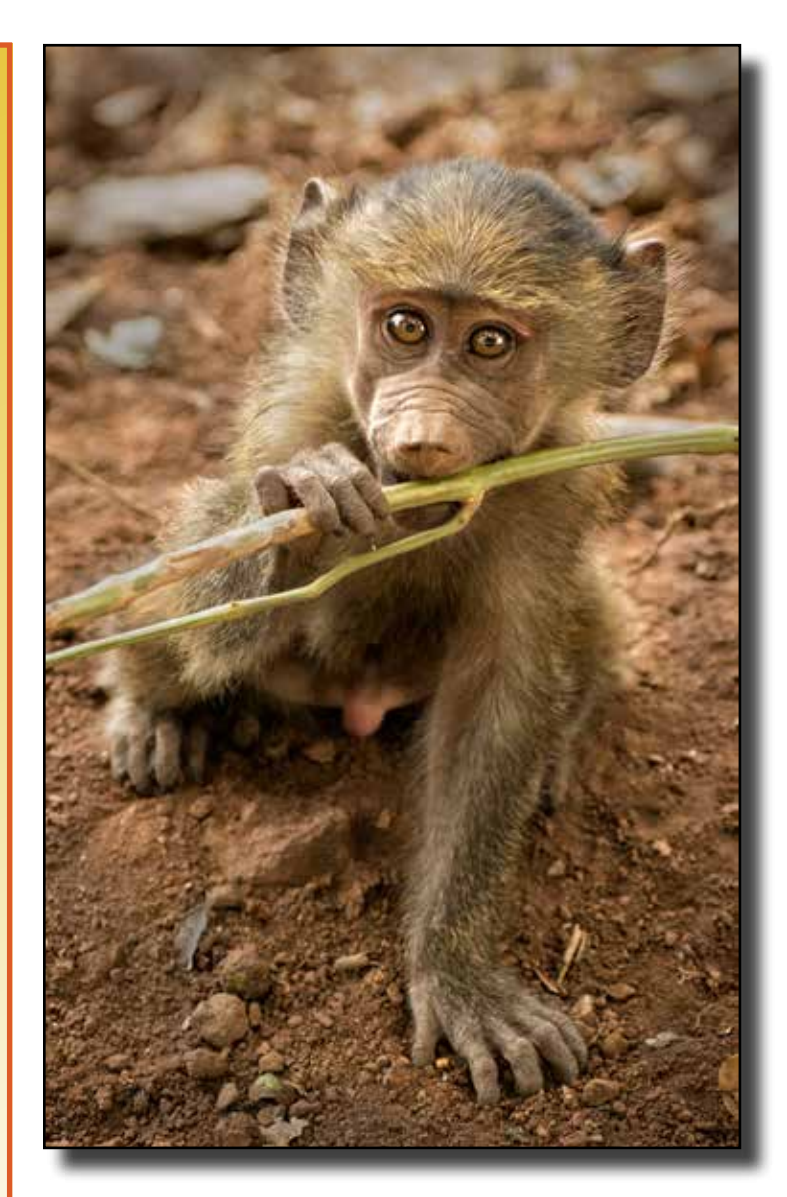

**Nature Image of the Night** Young Baboon, Lake Manarya by Dennis Scott

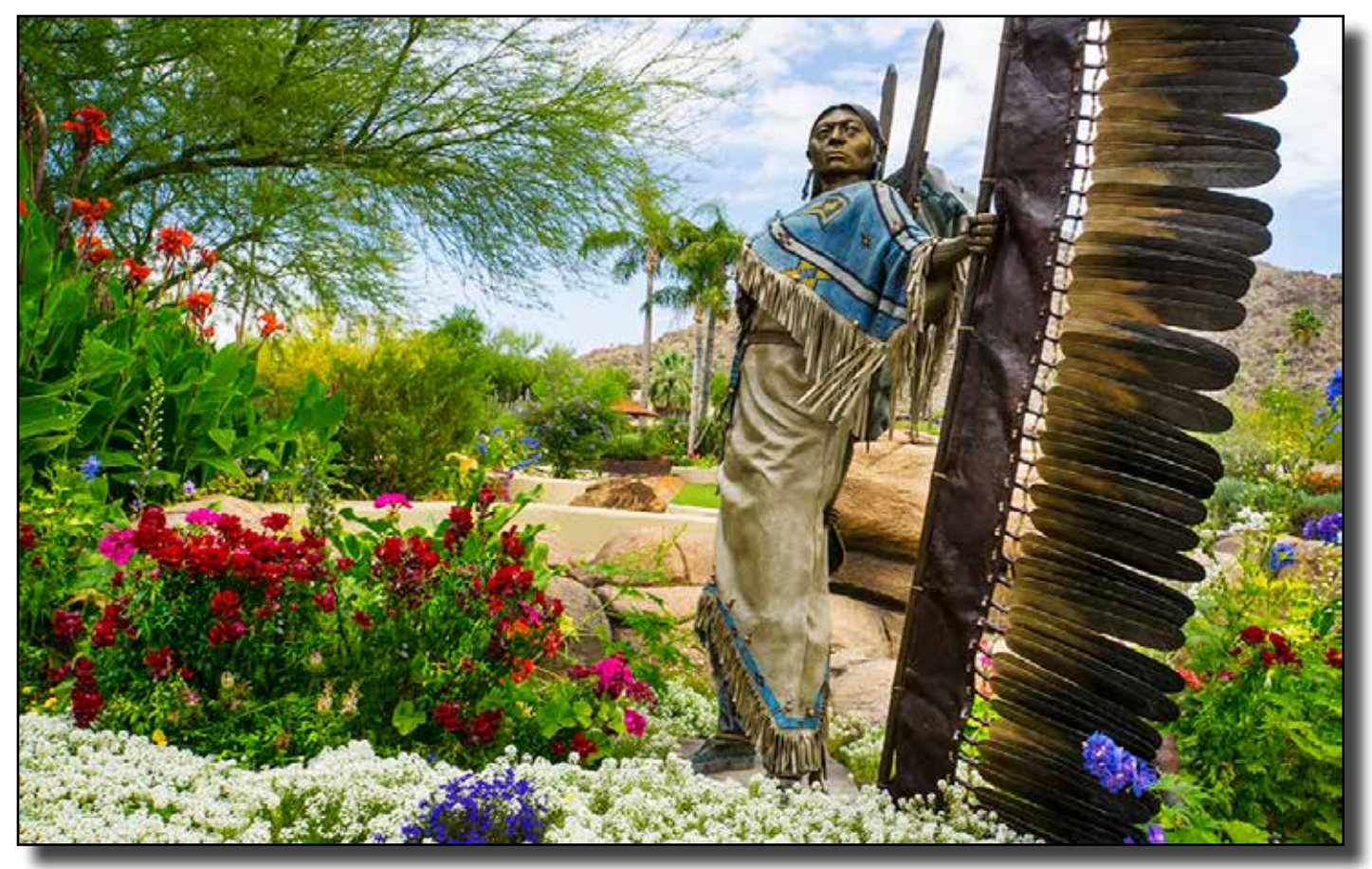

Color Print of the Night, "Native Sentinel" by Dave Kent

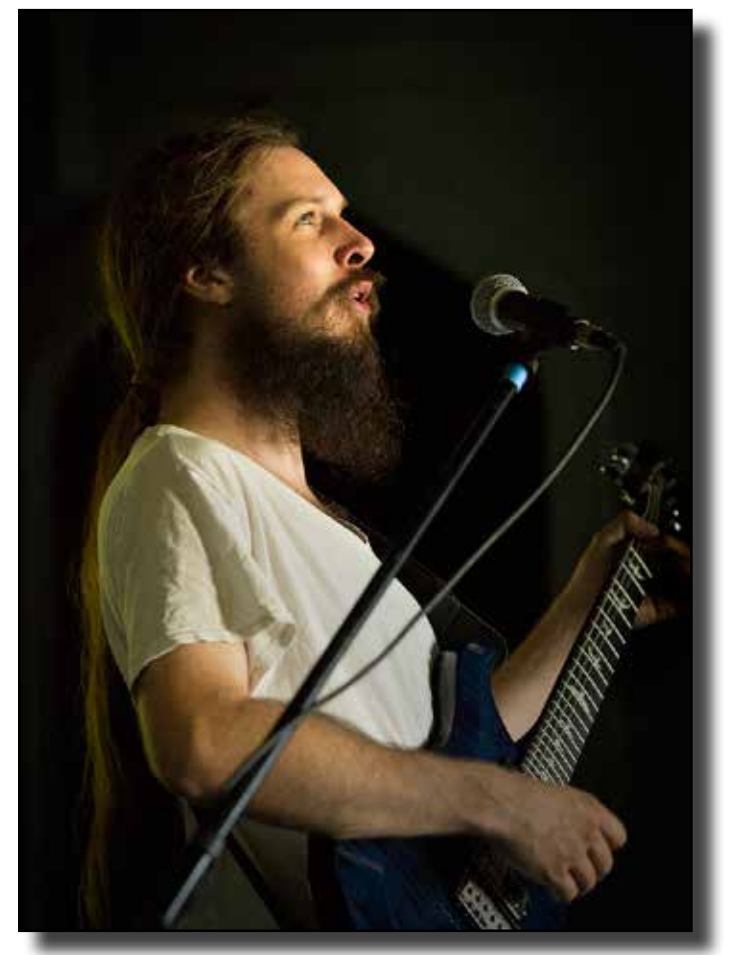

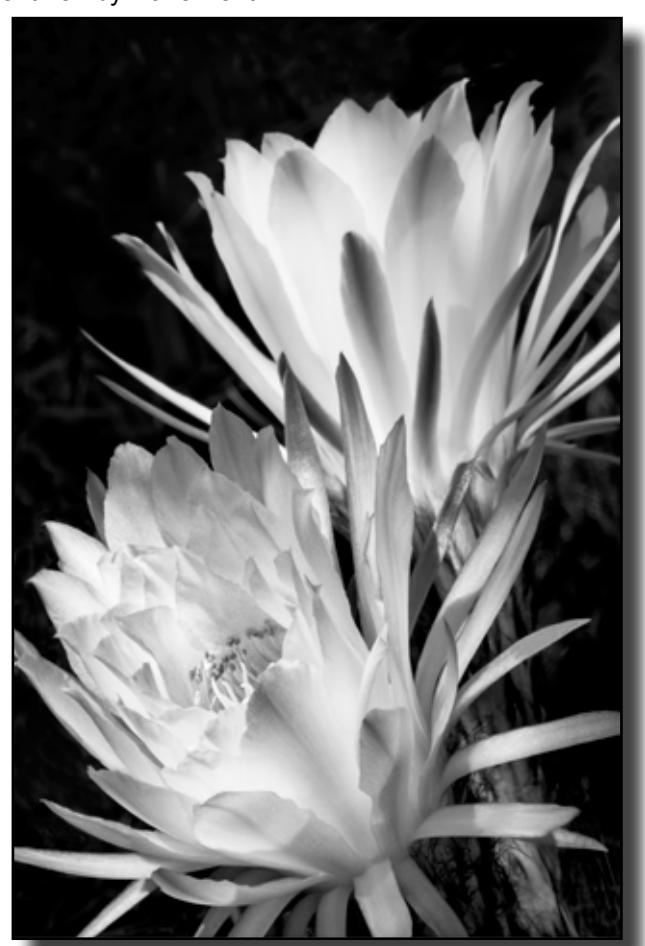

Color Print Honor, "Andre" by Dennis Scott Monochrome Print Honor, "Caucus Flowers" by Dave Kent

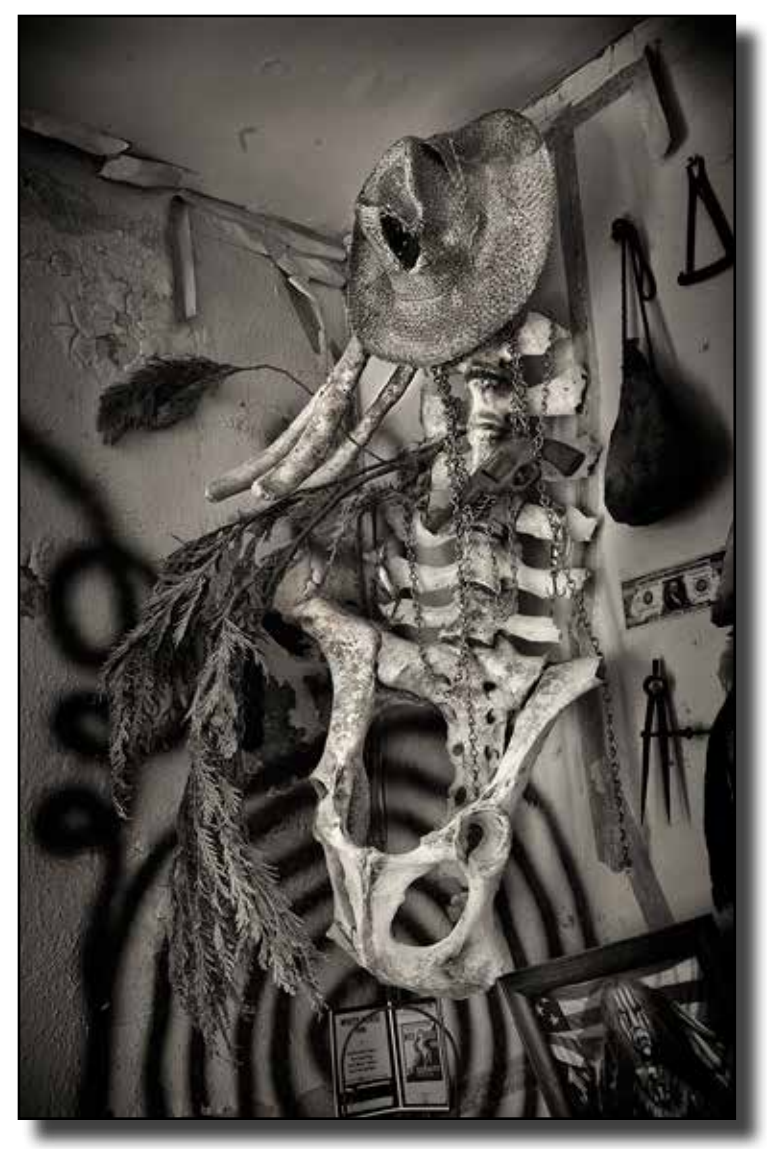

"Bones" by Dennis Scott

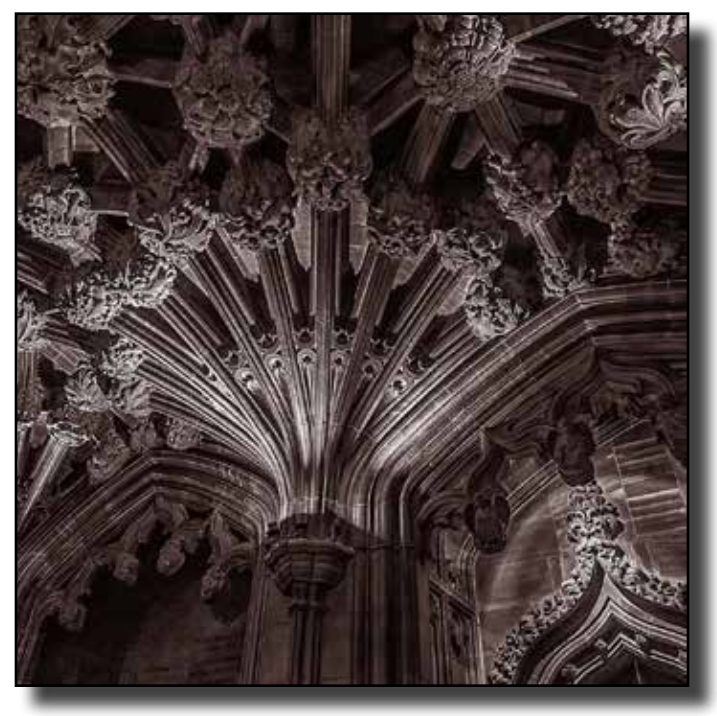

"Stone Boss, St. Giles' Cathedral, Edinburgh" by Don Goldman "White Buffalo" by Dennis Scott

## **Monochrome Print Honors August 2016**

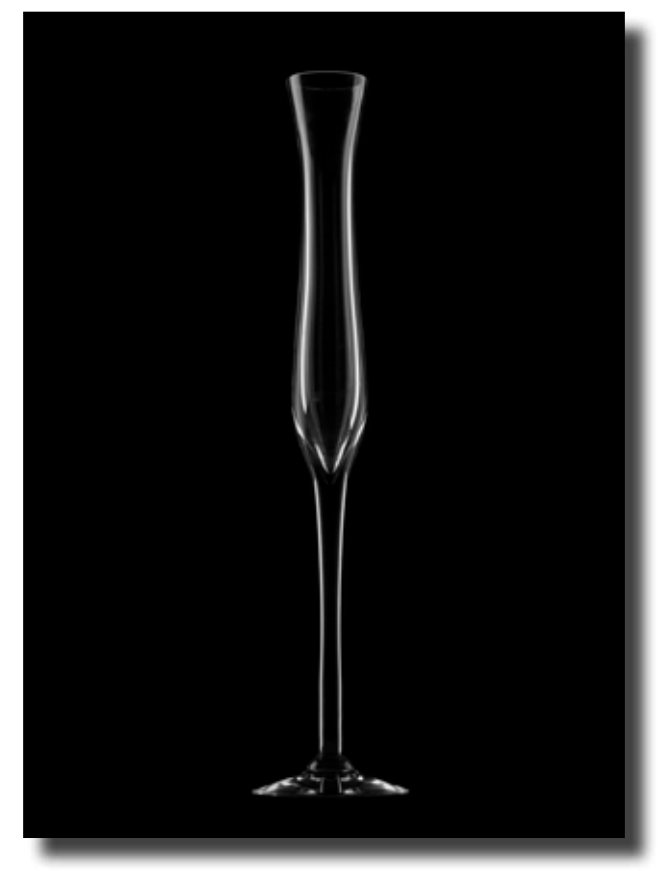

"Vase" By Donna Sturla

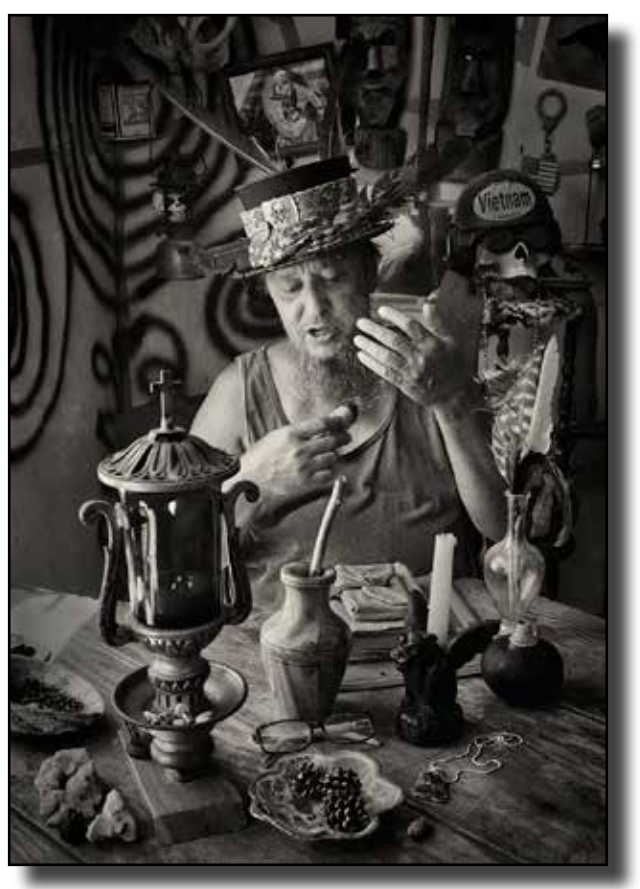

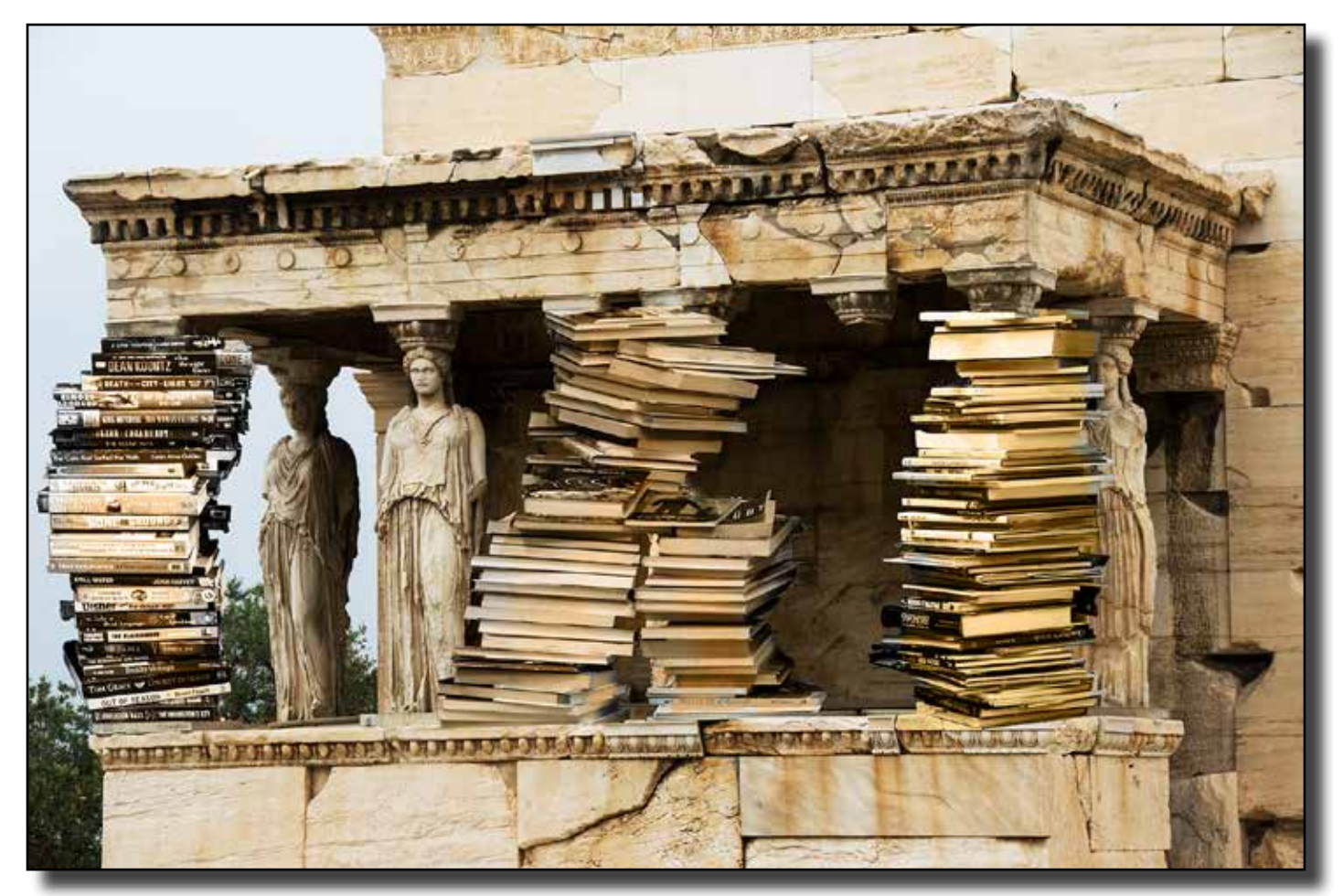

Creative Print of the Night "Temple of Knowledge" by Bob Hubbell

# **Print Scores August 2016**<br>Color Section

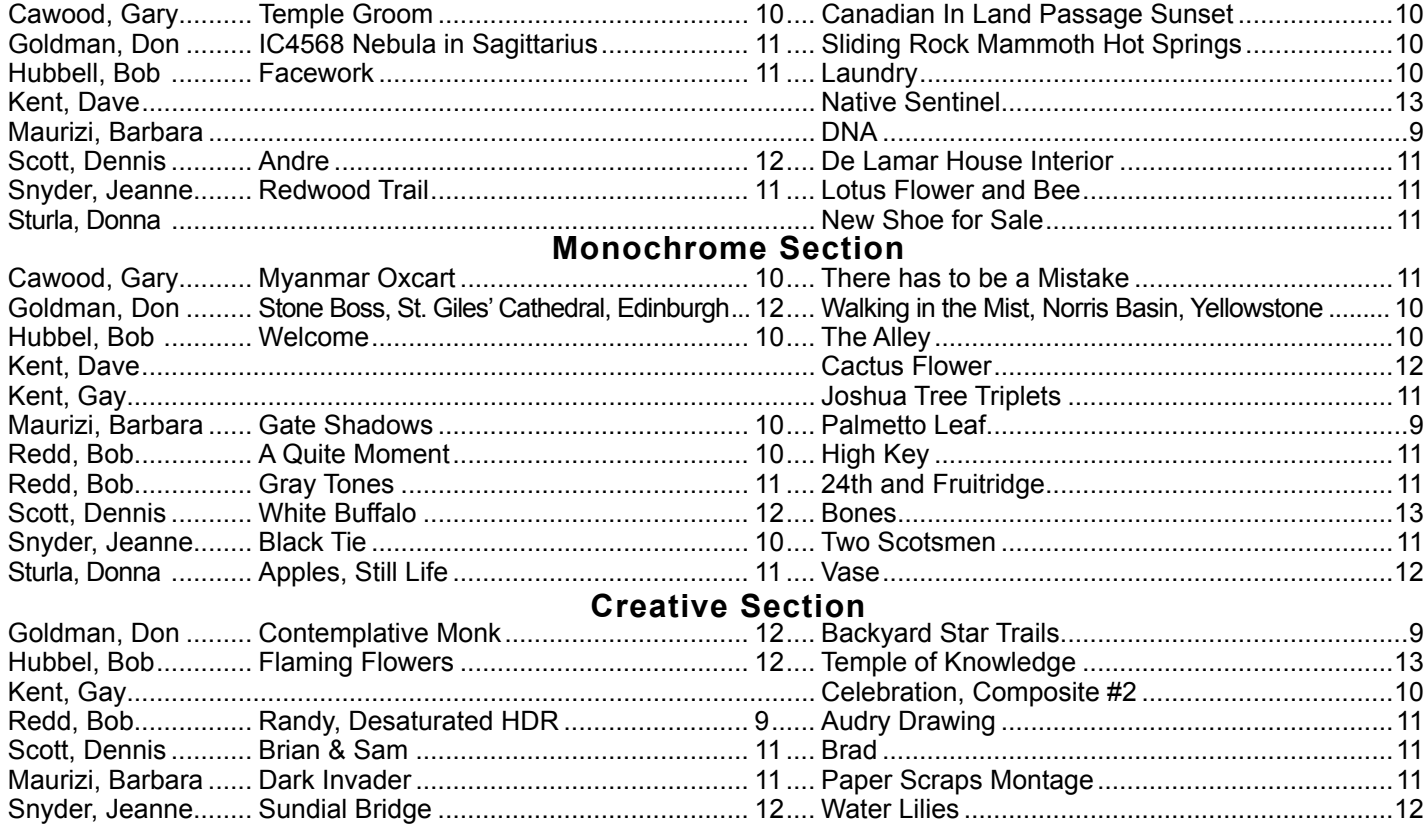

# **Creative Print Honors**

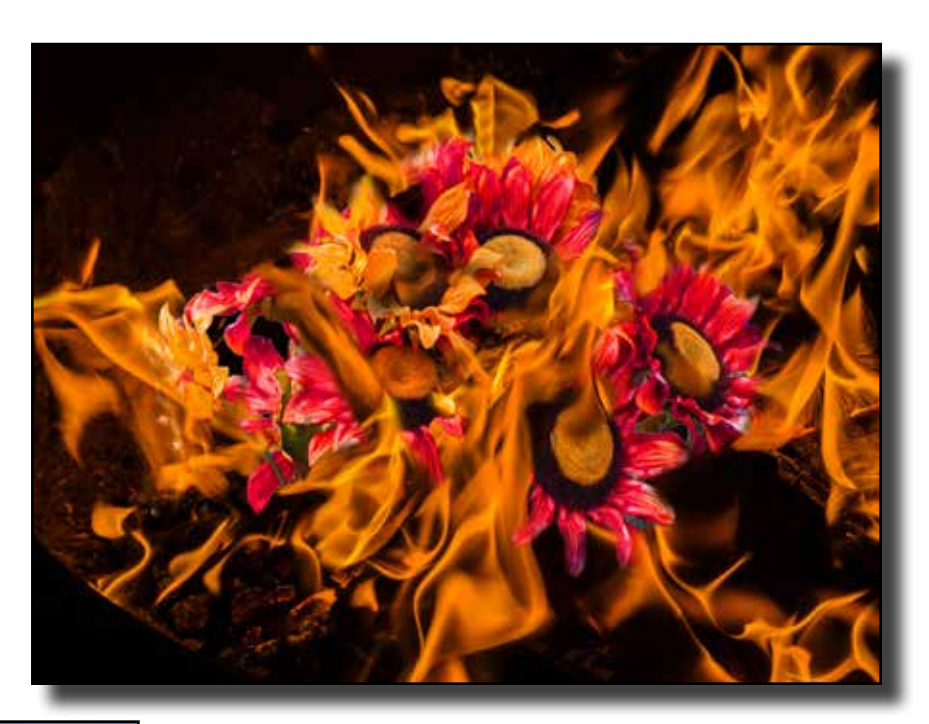

"Flaming Flowers" by Bob Hubbell

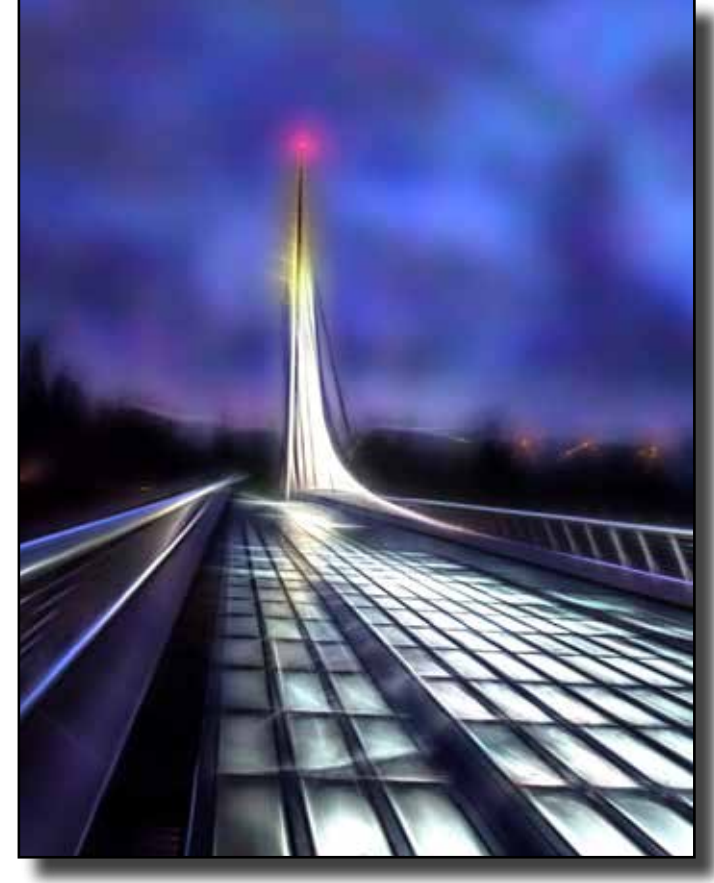

"Sundial Bridge" by Jeanne Snyder

Get Those Printers Spinning One Print Competition left this year. November 8th. You can enter 1 set of make-ups for a maximum of 4 images in each Section.

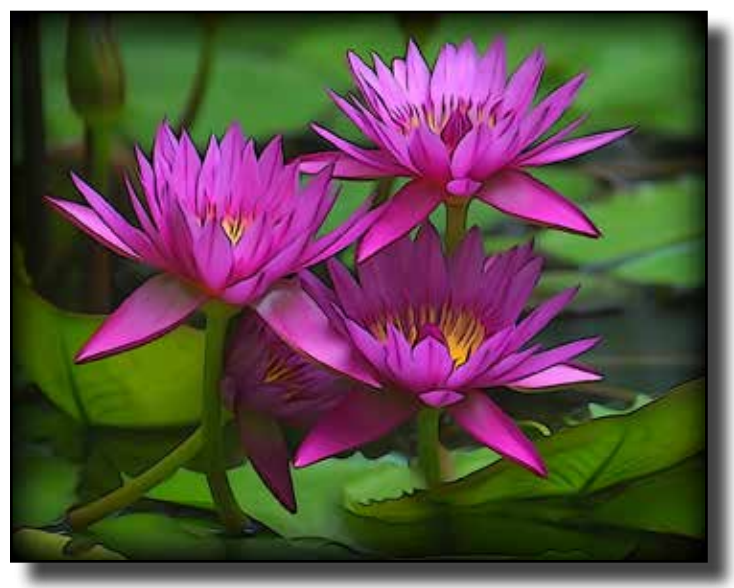

"Water Lilies" by Jeanne Snyder

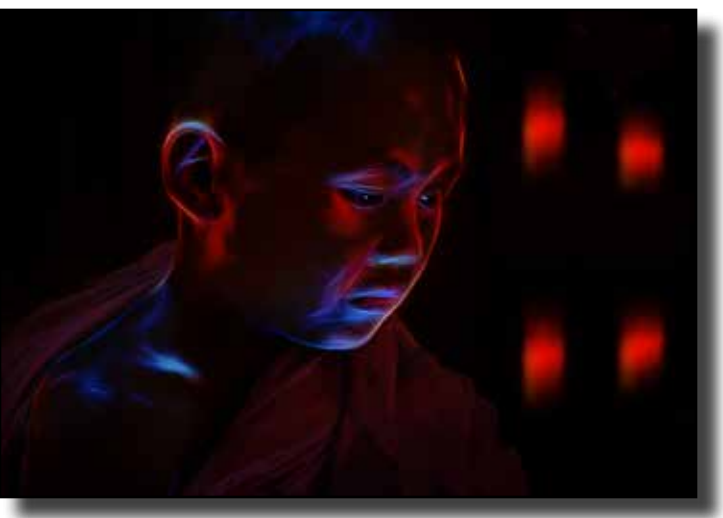

"Contemplative Monk by Don Goldman

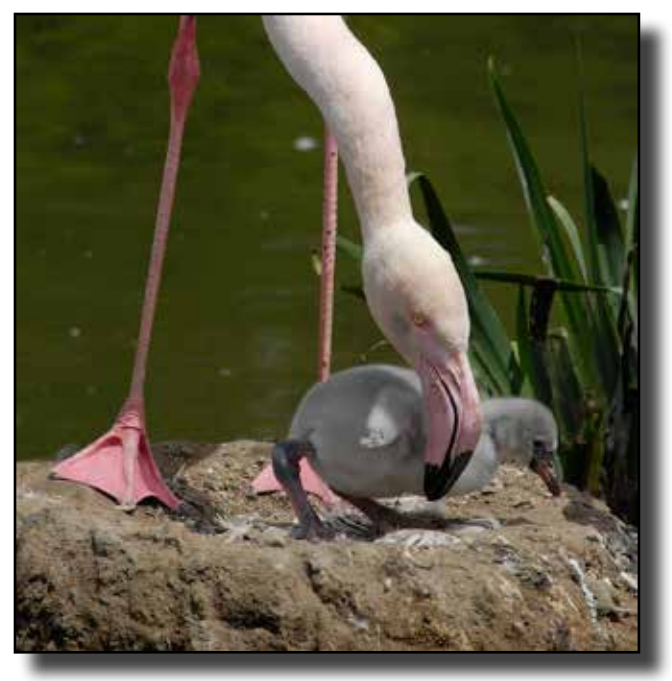

"Newly Hatched Flamingo Chick" by Willis Price

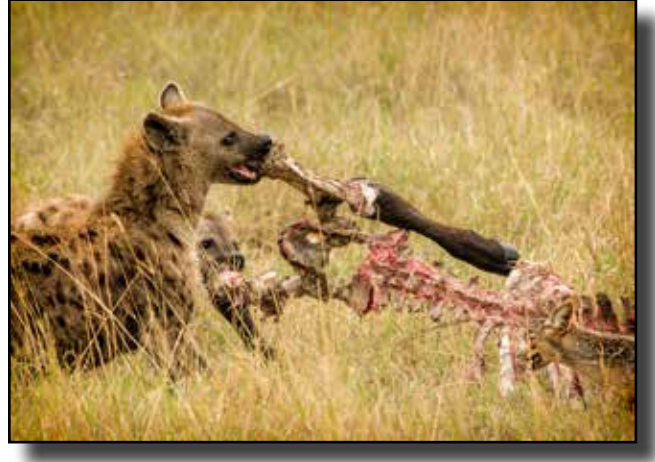

"Ngorongoro Hyenas Feeding" by Dennis Scott

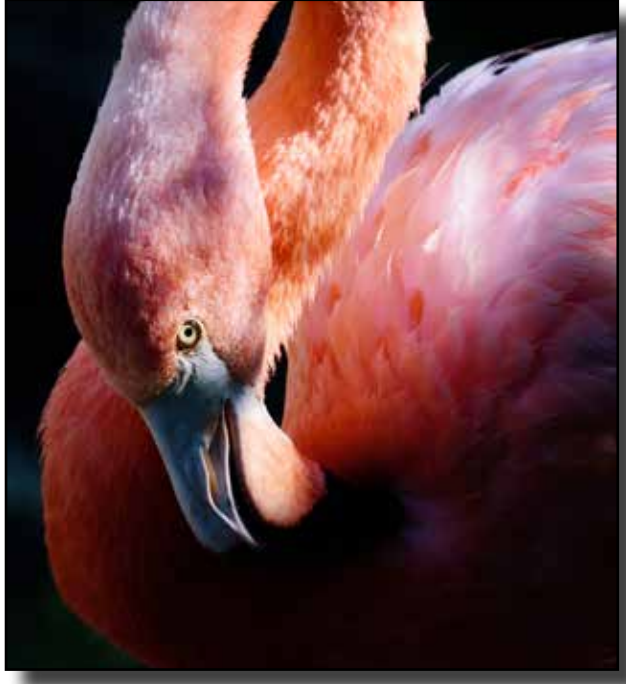

"Eye of the Flamingo" by Gale Filter

## **Nature Honors August 2016**

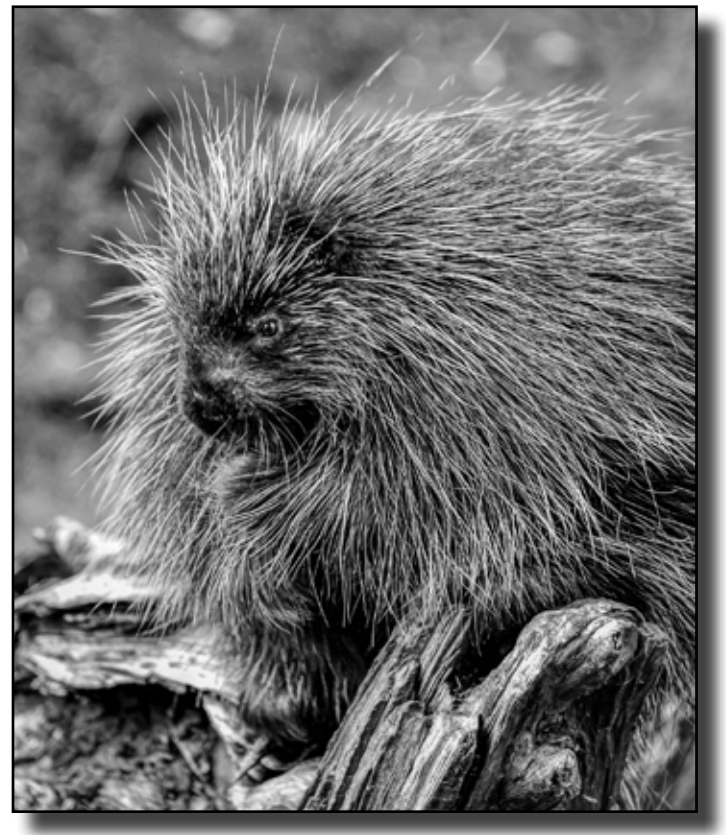

"Making Points" by Gale Filter

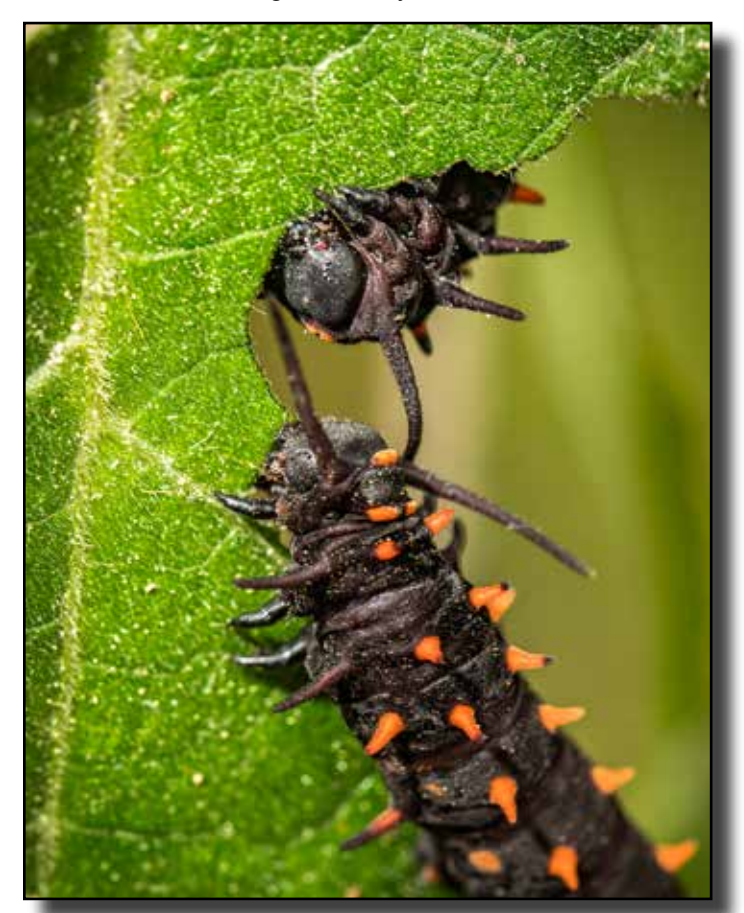

"Pipevine Swallowtail Caterpillars" by Don Goldman

## **Nature Scores and Honors August 2016**

## **Mel Wright, Director \* Kristian Leide-Lynch, Assistant \* Ed Valusek, Judge**

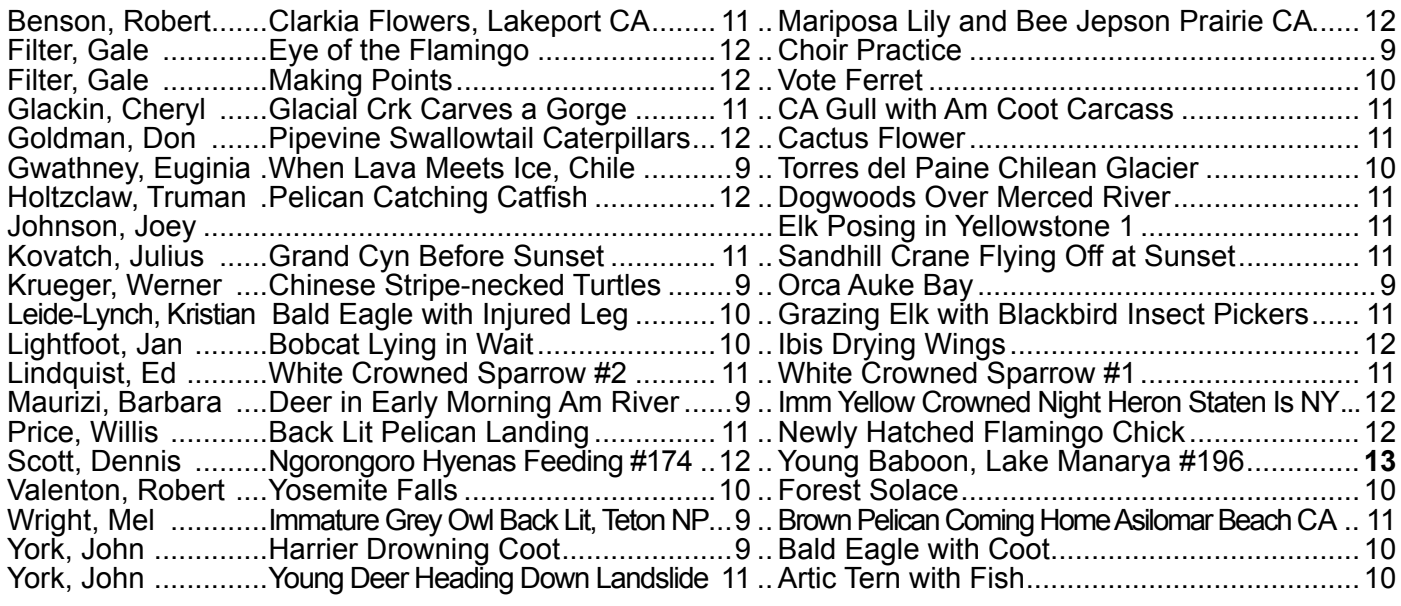

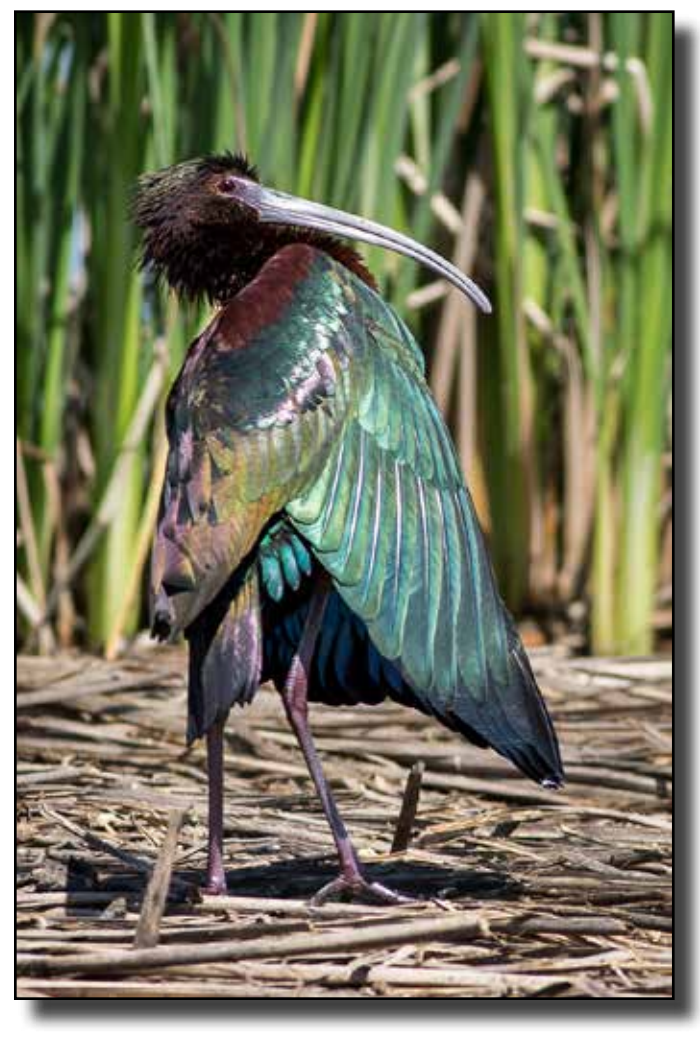

"Ibis Drying Wings" by Jan Lightfoot

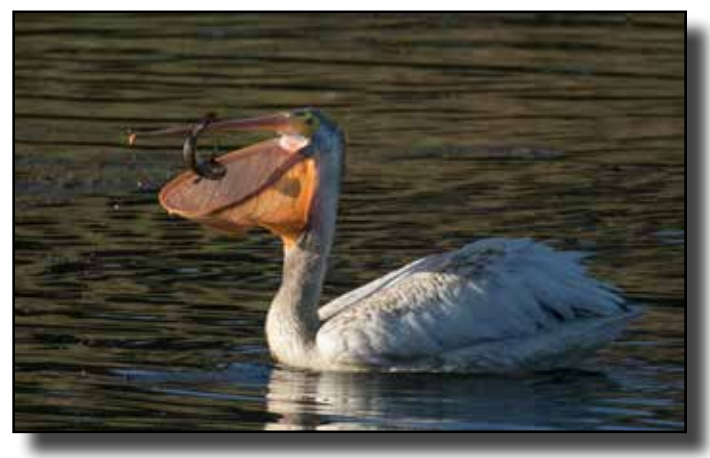

"Pelican Catching Catfish" by Truman Holtzclaw

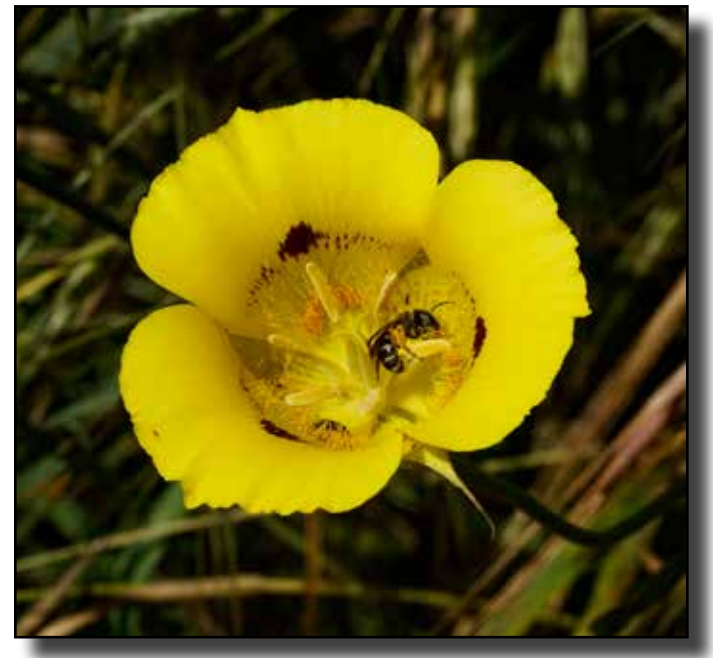

"Mariposa Lily and Bee Jepson Prairie, CA" by Robert Benson

## **PhotoSpeak 101, Lesson 6 Bits and Bytes in Depth More PhotoSpeak Interpreted by Bob and Chuck**

\*8 bits per channel?" "16 bits per channel?" "Color depth?" Do you need to know this stuff? Well, if you want award-winning photos, it could influence the options you select in your camera.

Our story starts in 1844 with another member of that British leisure class that sat around dreaming up new theories, guys like Darwin, Newton, Faraday, and Lord

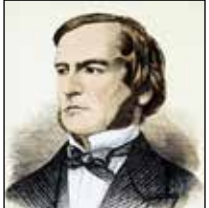

Kelvin. This new guy's name is George Boole.

George Boole

Way ahead of his time, Boole theorized that logic could be expressed with just zeros and ones, and he envisioned computers using "binary" logic.

We have ten fingers, so we learned to count by tens. If we were two-fingered (and two-toed, like sloths, we would have grown up counting by twos, and understanding Boolean logic.

The Roman civilization collapsed because they had "X" fingers. When Europe discovered the Arabic numerals, 0, 1, 2, 3, 4, 5, 6, 7, 8, and 9, they had a Renaissance.

Let's take a moment to consider "zero" because it's so important in binary counting. Ancient Sumerians, whoever they were, thought about it, but around 650 AD, an Indian named Brahmagupta gave zero its name and its symbol . "Zero" may be the most important math concept ever. It's a digit and it's a place holder. (Newton used zero as the basis for his calculus.)

In our familiar base ten counting system, places are ones, tens, hundreds, thousands, tens of thousands, , and so on. In a base two, or binary, counting system, places represent powers of two rather thane powers of ten; so, places are one, two, four, eight, sixteen, thirty-two, sixty-four, one hundred twentyeight, two hundred fifty-six, five hundred twelve, one thousand twenty four, and so on.

 Counting in binary digits compared to decimal digits looks like this: 1=1, 10=2, 11=3, 100=4, 101=5 110=6, 111=7, 1000=8 , 1001=9, 1010=10, 10000=16, 100000=32 The binary equivalent of decimal 50 is 110010 (32+16+0+0+2+0).

A binary digit is a "bit," for short. All digital devices, including digital cameras, record and store information in bits.

Digital photos are filed in eight-bit bunches called "bytes." And you thought a "byte" was that divot in your Mac's apple logo? You also probably thought "mega-" was the prefix for 1,000,000. Nope! Not in old George Boole's binary world where a megabyte is 1,048,576 bytes.

Depending on your camera sensor's number of photo sites, a RAW image file will contain 20 to 50 megabytes of data.

High-end, big-buck cameras record "16-bit color," which means if they can record the intensity of light at each of a gazillion little red, green, or blue photo sites as a binary value ranging from zero to 2^16. That's one of 65,536 levels of intensity at each site. The three colors are called "channels." (Watch out for camera ads that tell you a camera has "36-bit color depth," they're just adding up the three channels, and the camera only captures 12-bit color per channel.)

If a camera captures 12- or 14-,bit color depth, Photoshop can stretch it to 16- or even 32-bit. Heck, once you get 16 bits per channel, you can have a ridiculous number of colors. And once you start blending shades of red, shades of green, and shades of blue, the number of possibilities is beyond imagining.

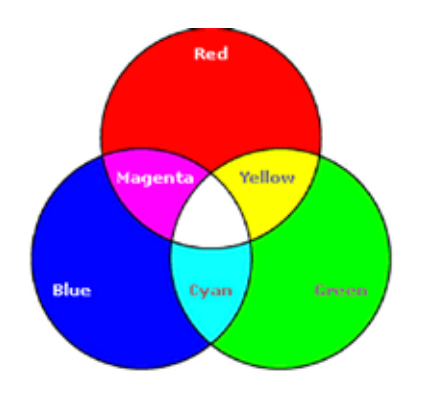

Red, blue, and green and their combinations

If you want a feel for how quickly binary numbers can get big, consider this: you tear a piece of paper in half then you put those two halves together and tear them in half. If you repeat this process thirty-two times, how high a stack of paper do you have? A foot high? Ten feet high? A hundred feet high?

It'll probably reach the moon. The number is so staggering, it might be greater than our national debt.

Every conceivable color can be made by blending various amounts each of red, blue, and green.. Eight-bit color has 256 shades of each, so that's 256x256x256, or 16.8 million possible colors. 16-bit color has so many possible colors that it goes beyond mind-boggling. How about 281 trillion?

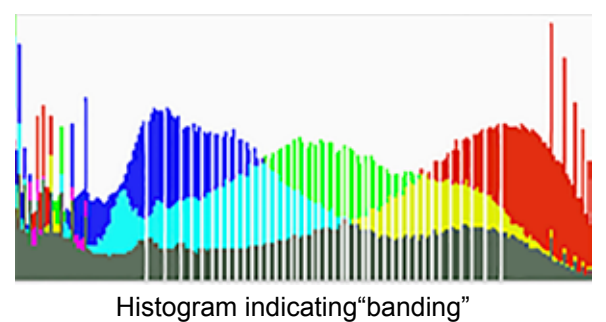

Adjusting 8-bit color can result in "banding," of creating unwanted, abrupt color steps or "posterization." Early signs of "banding" will show up as gaps in Photoshop's histogram.

In blending pure colors, red and blue make magenta, red and green make yellow, blue and yellow make cyan. Red, blue, and green make white. You can see ten to twelve million different colors, so why would you want to work with trillions of colors? Well, if you postprocess your photos, 16-bit color provides

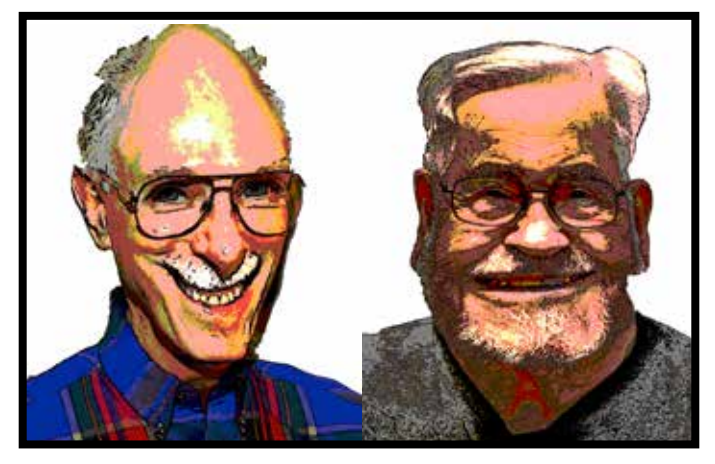

flexibility you need in adjusting colors.

Extreme posterization can result in photos that look like the Sunday comics.

So, what does all this man? Well, if you process your photos in Photoshop, you need to work with all the color depth your camera can capture. That means you must select the RAW quality setting in your camera's menu and you must download RAW image files into your computer.

Here's our strategy when going for an award winner: we shoot RAW, we download RAW, and we follow a disciplined workflow that includes the following steps:

1. Initial adjustments in Adobe Camera Raw or Lightroom are saved with the RAW file.

2. The RAW file is then opened in Photoshop with 16-bit color depth. Additional refinement of the image is made using layers, adjustment layers, and layer masks in such a way that all steps are reversible. This becomes the "master" image file saved as a PSD containing 16 bit color and all layers.

3. TIFF and JPEG files with 8-bit color are derived from the "master file" to send to a printer or to share on-line, as in Club competition, for example. These derivatives are each for a specific purpose, they cannot be reprocessed and re-saved without serious degradation

### EPILOG:

There's more to color than color depth. Color also has width or "gamut "often called "Color Space" or "Color Model." Like color bit depth, color space is also a factor in preventing "color banding." So, sometime soon, we may jump into "Color Space" without a parachute. On the way down we'll probably encounter "sRGB, Adobe RGB, Prophoto RGB, and CMYK." And, what do you bet that at least one old Brit, like Newton maybe, will somehow be involved?

Extremely Posterized,and Somewhat Warped

 Elizabeth Saucier from Berkley will present methods of producing Creative Photography. She is a self-taught photographer who creates painterly nature images with the use of selective focus, composites, slow shutter, panning, multiple exposures and other in-camera techniques.

 She uses Photoshop on a limited basis. Impressionist and Neo-impressionist painters as well as creative photographers like Freeman Patterson, André Gallant and Michael Orton have influenced her in using her camera as a paintbrush. Elizabeth prefers a more painterly approach to her images as she transforms them from a world seen to a world created.

 She has background in landscape design and architecture as well as in watercolor. She participates in 3-6 juried fine arts festivals each year along with 2-3 gallery shows. Her next event is the Crocker Holiday Artisan Market, November 25, 26 and 27.

 www.elizabethsaucier.com email: saucierimages@comcast.net Facebook: elizabeth saucier photography Instagram: @ecsaucier

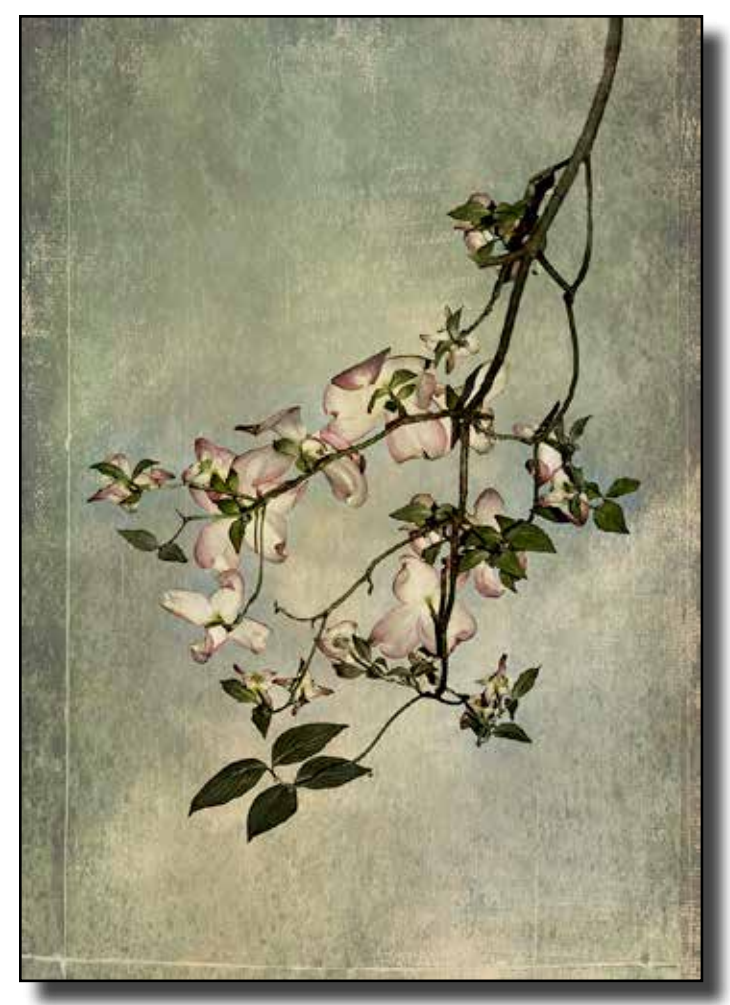

## **Program Tuesday September 13 | Travel Competition September 1st**

You are encouraged to submit up to two travel images and one seven-image sequence. If you did not submit images in the previous competition in June, you may also submit one set of make-up images.

Please submit your images by **Wednesday, August 31st** to BOTH Glen Cunningham at glenc333@hotmail.com and Ed Lindquist at edwardlindquist@sbcglobal.net. When you submit images it is suggested you send a copy (Cc:) to yourself so you see what arrives as your submission (you can check to see if the final image size is correct).

Images or versions thereof that have received a score of 12 or 13 in this competition or in General or Nature are not eligible for submission. Images with scores of 11 or lower are eligible. Images scored 12 or 13 can be used in sequences.

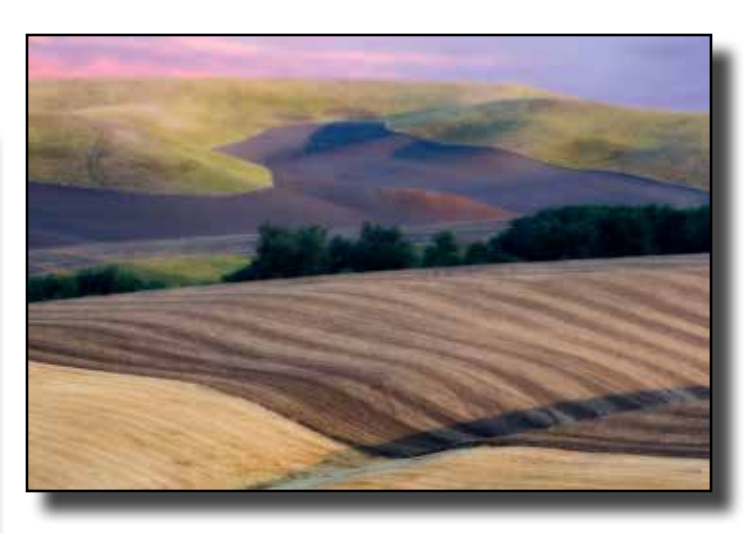

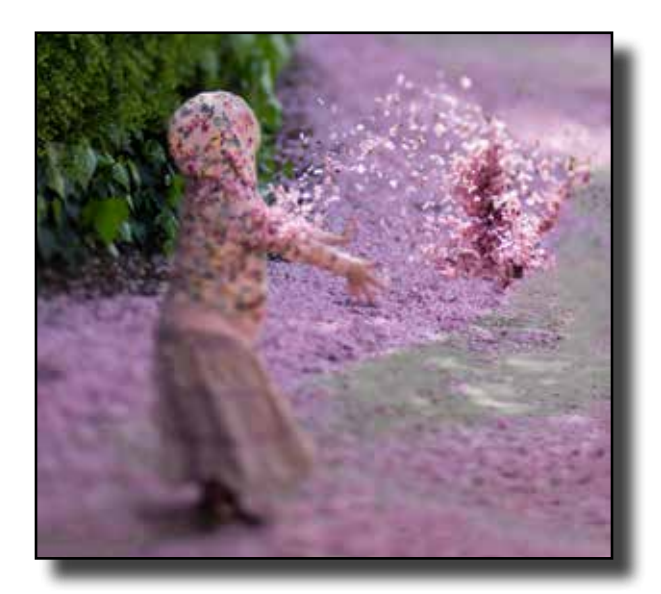

# *The Sierra Camera Club of Sacramento California Invites you to participate in the*

# **N**orth **A**merican **I**nternational **E**xhibition

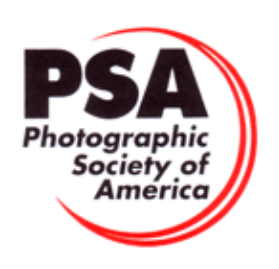

# **Digital Sections**

**Color Open Color Creative Monochrome Nature Wildlife**

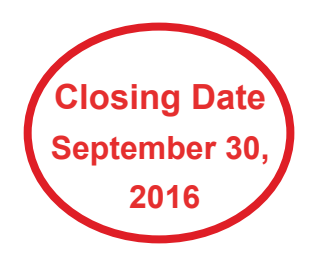

Entry Fees are \$7 per section one to four images per section

## **For Information and Entry Form go to:**

**www.http://northamericaninternationalexhibition.com**

## **Judges**

Nature and Wildlife Sections

 Dean Taylor, Stockton CA Heidi Stover, Stockton CA Sharon McLemore, Stockton CA Color, Creative and Monochrome Sections

Susan Bovey, Woodland CA Joan Field, APSA, Danville CA Bruce Gregory, Meadow Vista CA

## **Awards**

PSA Gold, Silver and Bronze medals in each section. Three Judges Choice Awards in each section. Six Honorable Mentions in each section.

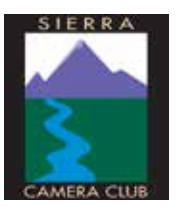

 $\overline{\phantom{a}}$ 

Sierra Camera Club Web Site: www.sierracameraclub.com NAIE Sponsor

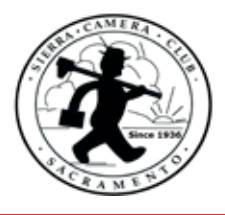

# **SGAC's Annual Fall SALE**

Shepard Garden & Arts Center Date: Sat. & Sun —Oct. 1 & 2, 201 6 Open Time: 10:00 a.m. to 4:00 p.m. both days 3330 McKinley Blvd., Sacramento, CA 95816

This"not to be missed" event, it is attended by not only the Center's club members, their friends and neighbors, but also by people from throughout the region.

Advertising for the event will include yard signs, on-line community bulletin boards, hundreds of flyers, and ads in the Sacramento Bee, and television stations' web pages.

In past years over 2,000 people attended this event!

Our Club will have 2 spaces with a table for smaller images and print bins for larger photos. Also a circular card holder floor stand.

Your prints should be matted or with a backing in plastic sleeves.

Think of this as a yard sale for all those extra prints taking up space in your house.

 We ask that you make a list of prints with prices. Also make sure there is a label with your name and price on the photo.

 Let Gay know if you will be participating by selling prints or working one of the days or both. If you can't be there you can bring your prints and list to the September 13th meeting.